### **Test Procedure for the NCP580 Demonstration Board**

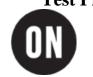

11/02/2004

**ON Semiconductor®** 

### **Table 1: Required Equipment**

| Oscilloscope    | 1 Multi-meter               | DC Power Supply |
|-----------------|-----------------------------|-----------------|
| Electrical Load | One NCP580 Evaluation Board |                 |

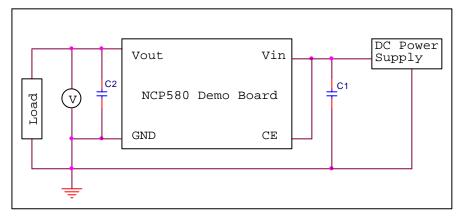

Figure 1: NCP580 Test Setup

## www.BDTIC.com/ON/

#### **Test Procedure:**

- 1. Connect the demo board as shown in Figure 1.
- 2. Connect the Chip Enable (pin 3) to the input voltage (pin 4) on the demo board. Set Vin = Vout + 1.0 V.
- 3. Turn on the power supply to 3.8 V at no load current. The output voltage, Vout, should be about 2.8 V.
- 4. Adjust load current from 1.0 mA to 120 mA and use the scope to see the output voltage. Make sure it is in the range of 2.758 V~2.842 V (typical value is 2.8 V) and there is no oscillation.

# www.BDTIC.com/ON/